alojaweb^^

# **EN APA DEL SITIO Y<br>APA DEL SITIO Y<br>LOGIN (ejemplo)**

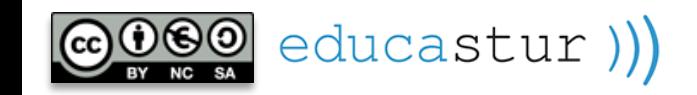

#### alojaweb^^ MAPA SITIO Y LOGIN. Disposición 50-50

educastur))

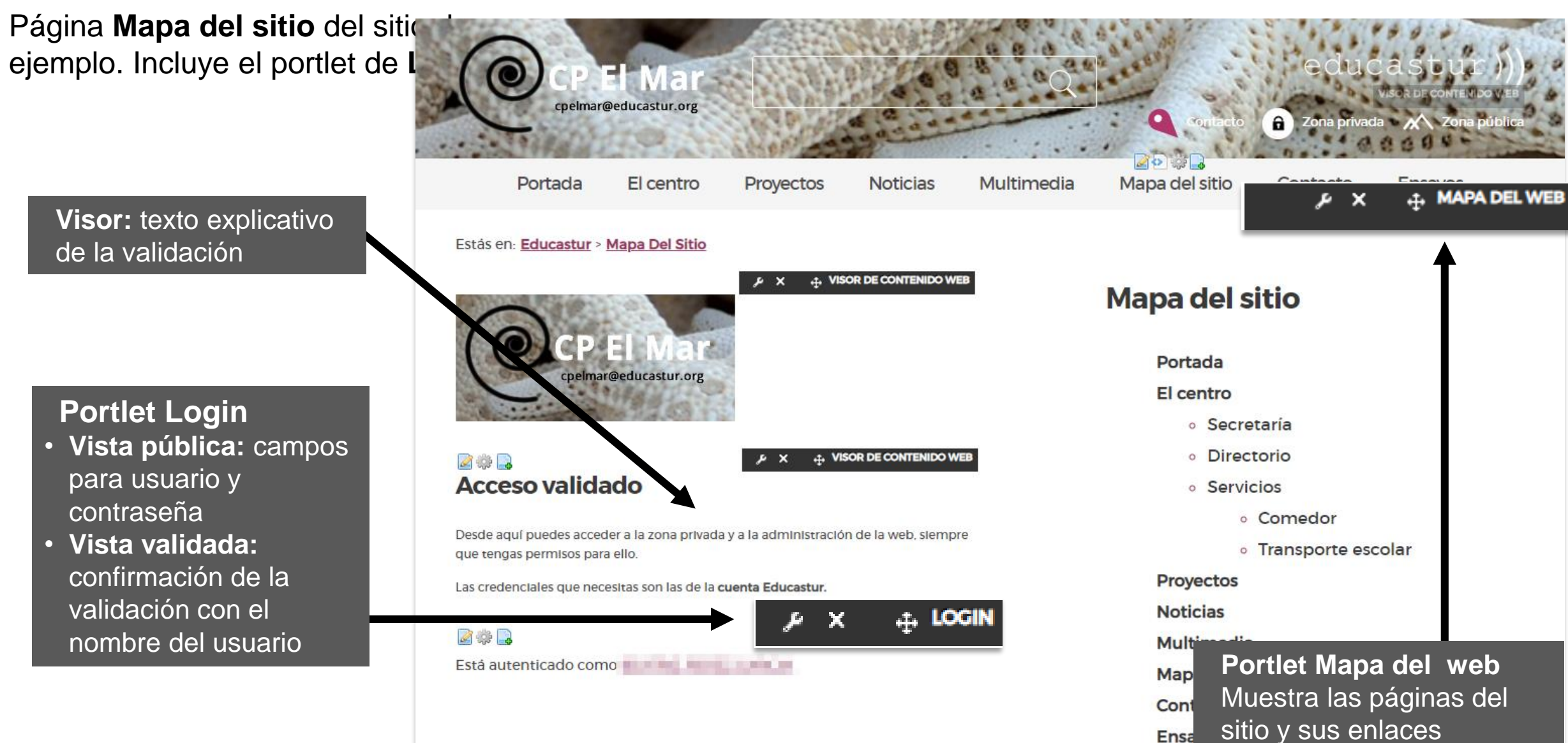

**1**

## MAPA DEL SITIO. Configuración

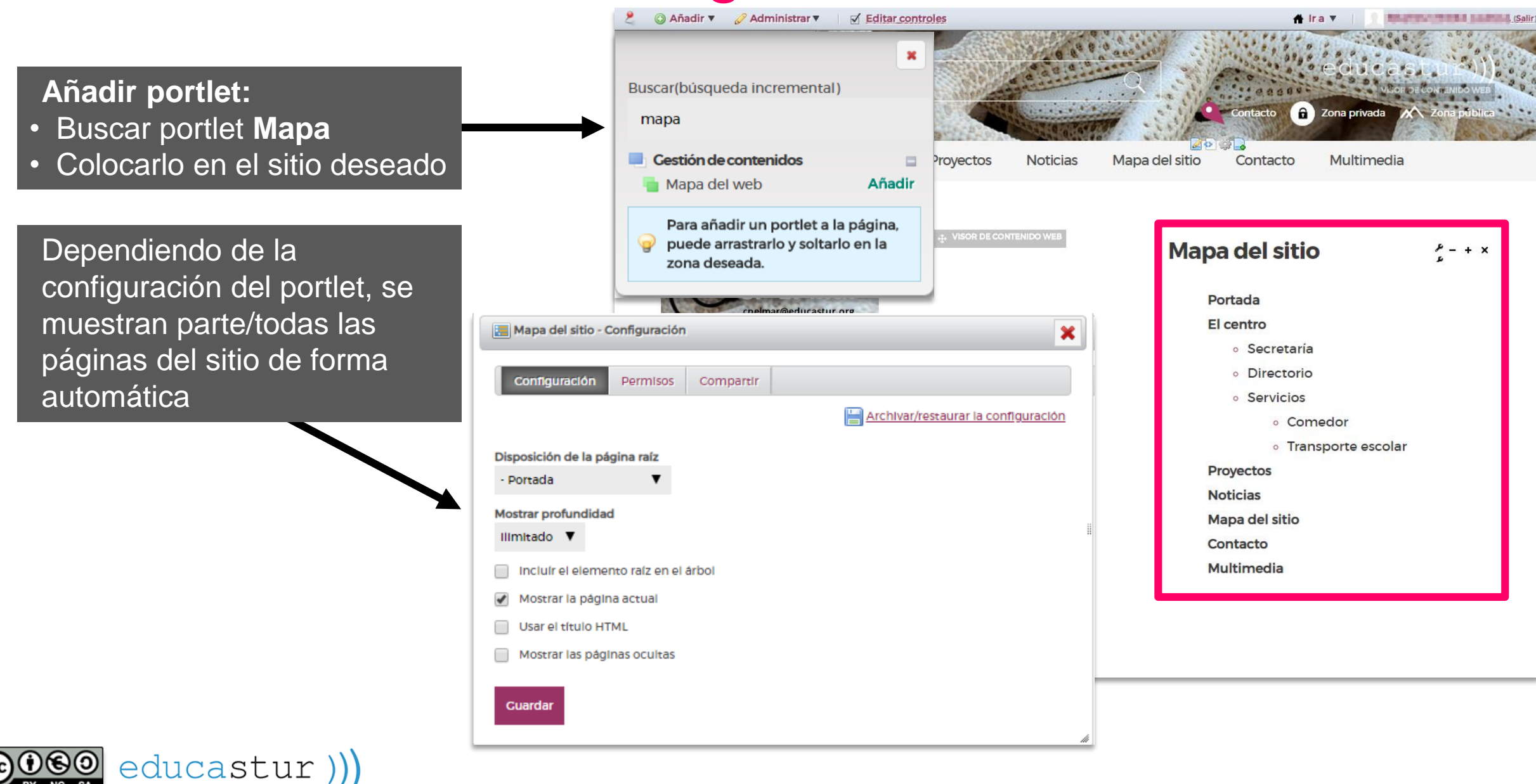

 $alojaweb \wedge \wedge$ 

## LOGIN. Configuración

Se puede incluir en el sitio web un portlet de validación para introducir usuario y contraseña sin ir a [alojaweb.educastur.es](https://alojaweb.educastur.es/)

Se recomienda no ponerlo en la portada por deferencia a los visitantes que no tienen posibilidad de validarse.

educastur $))$ 

**Añadir portlet:**

• Busportlet **Login**

• Colocarlo en el sitio deseado

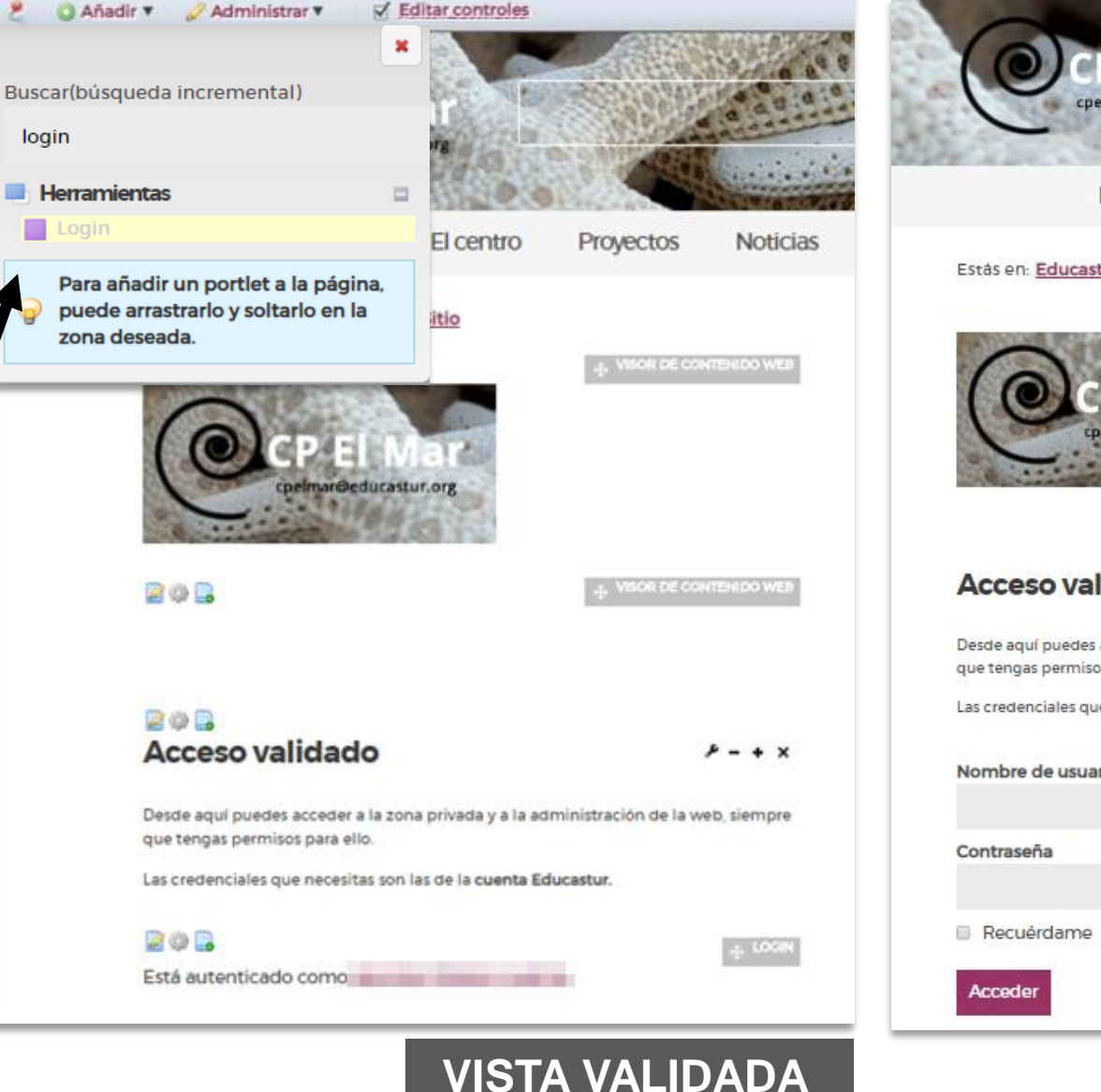

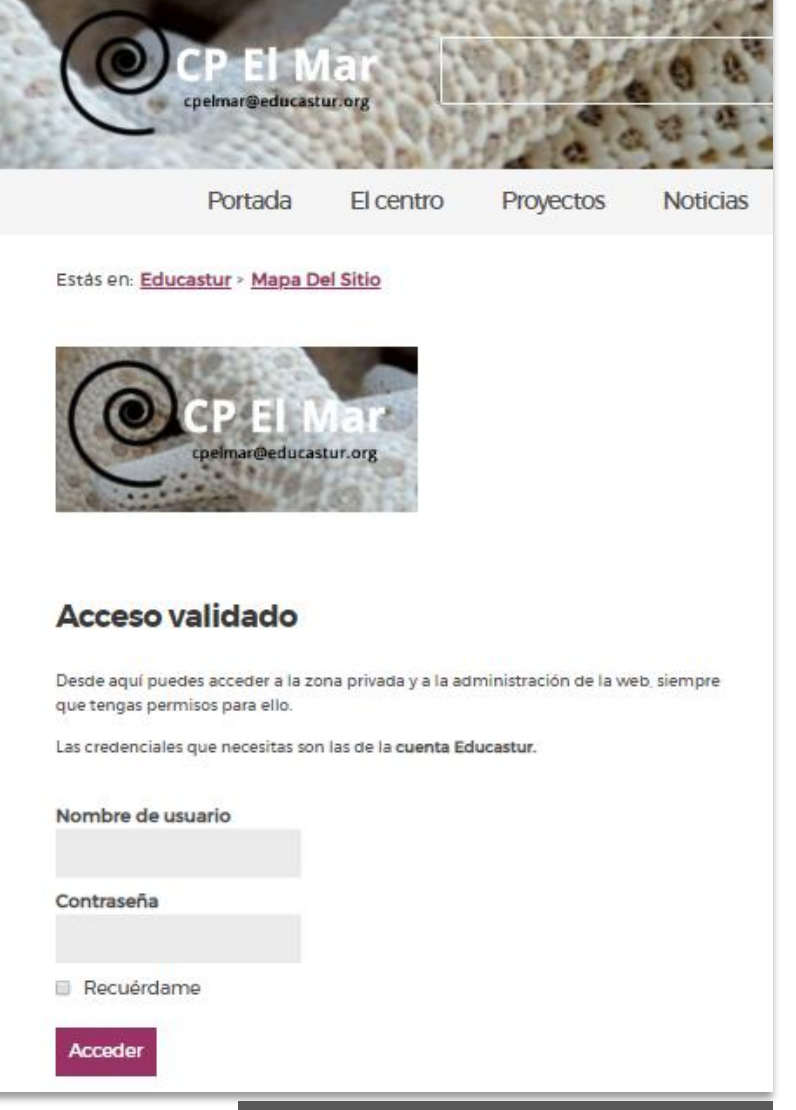

 $aloiaweb\wedge\wedge$ 

#### **VISTA SIN VALIDAR**

## alojaweb^^ [https://alojaweb.educastur.es](https://alojaweb.educastur.es/)

**GOBIERNO DEL PRINCIPADO DE ASTURIAS** 

CONSEJERÍA DE EDUCACIÓN

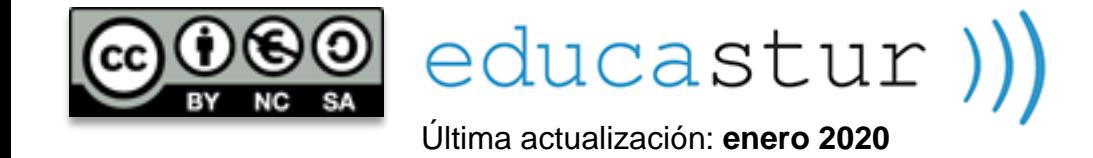